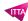

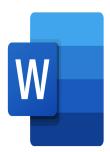

# Word - Fundamentals

## **Description**

Whether you need to write reports, letters, or any other type of document, this course will provide you with the necessary knowledge to make the most of Microsoft Word features and enhance your productivity.

#### Niveau

**Fondamental** 

#### **Course Content**

#### **Module 1: The Environment**

- Knowing the main tabs and headings (File, Home, Insert, Create/Design, Page Setup)
- Using Word documents
- · Navigating in a document
- Viewing a document
- Saving and printing options

### Module 2: Formatting and layout tools

- · Formatting text
- · Paragraph formatting
- · Page layout and print preview

### **Module 3: Editing Tools**

- Entering and editing text
- Indenting paragraphs
- Searching in a document

### Module 4: Graphic objects

- Inserting a table
- Inserting a graphic object
- · Changing the size and position of a graphic object

#### Lab / Exercises

Practice exercises will be given at the end of each module

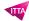

#### **Documentation**

• Digital course material included

## **Participant profiles**

· New or inexperienced Microsoft Outlook users

### **Prerequisites**

• No prerequisites

## **Objectives**

- Know the Word environment
- Know how to use the basic formatting and layout tools
- Use the editing tools
- Insert and manage graphic objects and tables

### **Classroom Registration Price (CHF)**

750

**Virtual Classroom Registration Price (CHF)** 

700

**Duration (in Days)** 

1

Reference

**MOW-01**